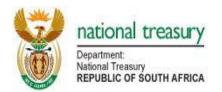

## Templates for the implementation of the control framework for infrastructure procurement

The Standard for Infrastructure Procurement and Delivery Management requires the following:

## 13.2 Internal control measures

- 13.2.1 The gates in the control frameworks provided in section 4 shall be used, as appropriate, to:
  - a) authorise the proceeding with an activity within a process, or commencing with the next process;
  - b) confirm conformity with requirements; or
  - c) provide information which creates an opportunity for corrective action to be taken.
- **13.2.2** Suitable templates shall be used to record the approval or acceptance of documents at the gates provided in the control framework established in section 4.

The following proforma templates enable the control framework for infrastructure procurement to be implemented in accordance with the National Treasury Standard for Infrastructure Procurement and Delivery Management and the [name of organ of state]'s Supply Chain Management Policy for Infrastructure Procurement and Delivery Management

| Form no                                       | Title                                                                                                 | Version             | Format |  |  |
|-----------------------------------------------|----------------------------------------------------------------------------------------------------|---------------------|--------|--|--|
| Templates for procurement gates and approvals |                                                                                                    |                     |        |  |  |
| A1                                            | Approval to apply the negotiated procedure                                                            | Version 1 June 2016 | w      |  |  |
| A2                                            | Approval to apply the confined market procedure                                                       | Version 1 June 2016 | w      |  |  |
| PG1                                           | Permission to start the procurement process                                                           | Version 1 June 2016 | w      |  |  |
| PG2                                           | Approval of the procurement strategy                                                                  | Version 1 June 2016 | w      |  |  |
| PG3                                           | Approval of the procurement document                                                                  | Version 1 June 2016 | w      |  |  |
| PG4                                           | Confirmation of the budget                                                                            | Version 1 June 2016 | w      |  |  |
| PG5                                           | Authorisation to proceed to the next phase of the procurement process                                 | Version 1 June 2016 | w      |  |  |
| PG6                                           | Approval of tender evaluation committee recommendations                                               | Version 1 June 2016 | w      |  |  |
| PG7                                           | Acceptance of offer                                                                                   | Version 1 June 2016 | w      |  |  |
| PG8A                                          | Approval for waiving of penalties / damages                                                           | Version 1 June 2016 | w      |  |  |
| PG8B                                          | Approval for referral of disputes for resolution                                                      | Version 1 June 2016 | w      |  |  |
| PG8C                                          | Approval for increases in the total of the prices or time for completion up to a specified percentage | Version 1 June 2016 | w      |  |  |
| PG8D                                          | Approval for increases in the total of the prices or time for completion above a specified percentage | Version 1 June 2016 | w      |  |  |
| PG8E                                          | Approval to cancel or terminate a contract                                                            | Version 1 June 2016 | w      |  |  |
| PG8F                                          | Approval for an amendment to the contract                                                             | Version 1 June 2016 | w      |  |  |
| Annexure<br>A                                 | Procurement documentation review report                                                               | Version 1 June 2016 | w      |  |  |

| Form no                            | Title                                                                                                    | Version             | Format |  |  |  |
|------------------------------------|----------------------------------------------------------------------------------------------------|---------------------|--------|--|--|--|
|                                    | Templates for framework agreement gates                                                                    |                     |        |  |  |  |
| FG1                                | Confirmation of reasons for not inviting quotations from amongst contractors having the same scope of work | Version 1 June 2016 | w      |  |  |  |
| FG2                                | Approval of the procurement document                                                                       | Version 1 June 2016 | w      |  |  |  |
| FG3                                | Confirmation of budget                                                                                     | Version 1 June 2016 | w      |  |  |  |
| FG4                                | Authorisation for the issuing of an order                                                                  | Version 1 June 2016 | w      |  |  |  |
| Annexure<br>A                      | Procurement documentation review report for an order                                                       | Version 1 June 2016 | w      |  |  |  |
| Template for financial system gate |                                                                                                    |                     |        |  |  |  |
| FS1                                | Financial data associated with a contract or an order issued in terms of a framework contract              | Version 1 June 2016 | w      |  |  |  |
| Templates for evaluation reports   |                                                                                                    |                     |        |  |  |  |
| ER1                                | Report on the evaluation of submissions received following a call for an expression of interest            | Version 1 June 2016 | w      |  |  |  |
| ER2                                | Tender Evaluation Report                                                                                   | Version 1 June 2016 | w      |  |  |  |
| ER3                                | Report on the evaluation of proposed contract or order which has been negotiated                           | Version 1 June 2016 | w      |  |  |  |

The control framework for the planning, design and execution of infrastructure procurement which is contained in the National Treasury Standard for Infrastructure Procurement and Delivery Management is described in Figure 1. The allocation of responsibilities for the necessary actions at the various gates is provided in the populated version of Table 1 contained in the organ of state's Supply Chain Management Policy for Infrastructure Procurement and Delivery Management.

Some customisation of the forms may be required to align some of the data fields with organisational practices, choices of forms of contract, nomenclature for projects or contracts, allocation of responsibilities etc..

The control templates have been designed to be populated in MS Word. The check box function and the form filed functions have been included in the forms for convenience.

Compilers are required to double click on the form field and to enter the relevant data in the box which pops up as indicated below as default text. The form field with the text remains on the screen when the box is closed. (The grey shading in the populated form field does not print.)

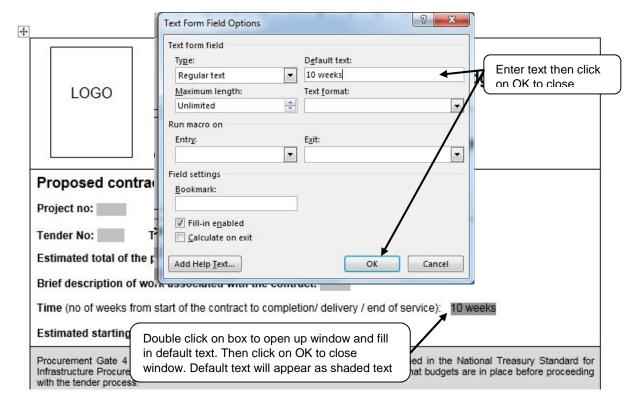

Compilers are required to double click on the check box to open it up and to click on checked in the window that opens up. A cross appears in the box when the window is closed as indicated below.

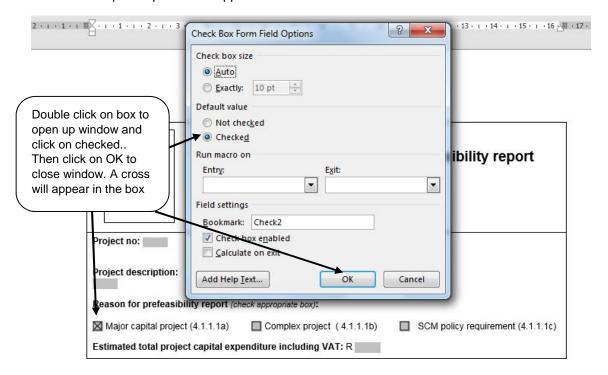

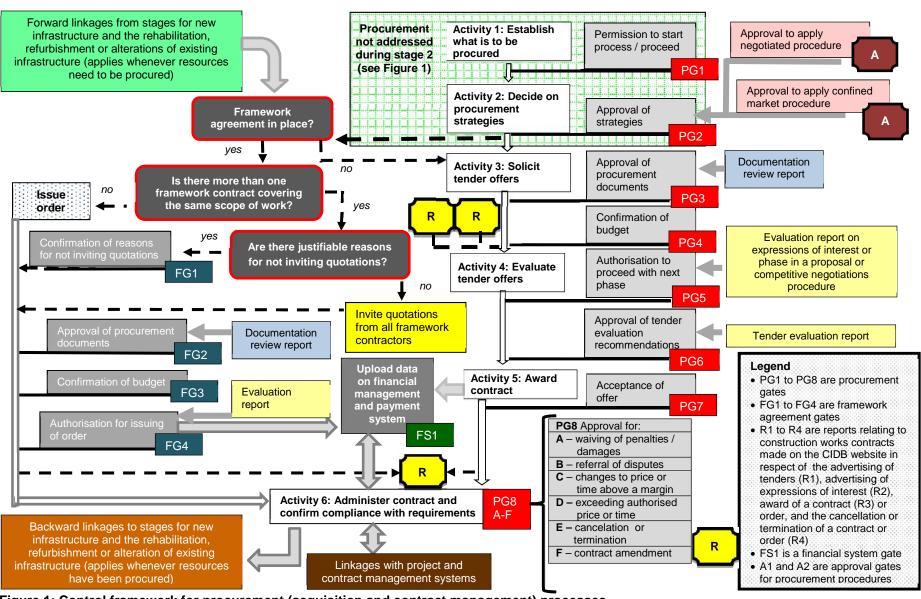

Figure 1: Control framework for procurement (acquisition and contract management) processes

Table 1: Procurement activities and gates associated with the formation and conclusion of contracts above the quotation threshold

| Act | Activity                         |                   | ctivity (see Table 3 of the standard)                                                                                                    | Key action                                                                                                    | Person assigned responsibility to perform key action           |
|-----|----------------------------------|-------------------|----------------------------------------------------------------------------------------------------|----------------------------------------------------------------------------------------------------|----------------------------------------------------------------|
| 1*  | Establish what is to be procured | 1.3<br><b>PG1</b> | Obtain permission to start with the procurement process                                                                                                    | Make a decision to proceed / not to proceed with the procurement based on the broad scope of work and the financial estimates.                 | [designated person e.g. project director or programme manager] |
| 2*  | Decide on procurement strategy   | 2.5<br><b>PG2</b> | Obtain approval for procurement strategies that are to be adopted including specific approvals to approach a confined market or the use of the negotiation procedure | Confirm selection of strategies so that tender offers can be solicited                                                                         | [designated person e.g. project director]                      |
|     | Solicit tender offers            | 3.2<br><b>PG3</b> | Obtain approval for procurement documents                                                                                                    | Grant approval for the issuing of the procurement documents                                                                                    | Procurement documentation committee                            |
| 3   |                                  | 3.3<br><b>PG4</b> | Confirm that budgets are in place                                                                                                    | Confirm that finance is available for the procurement to take place                                                                            | [designated person e.g. programme or financial manager]        |
| 4   | Evaluate<br>tender offers        | 4.2<br><b>PG5</b> | Obtain authorisation to proceed with next phase of tender process in the qualified, proposal or competitive negotiations procedure                                   | Review evaluation report, ratify recommendations and authorise progression to the next stage of the tender process                             | [designated person]                                            |
|     |                                  | 4.7<br><b>PG6</b> | Confirm recommendations contained in the tender evaluation report                                                                                                    | Review recommendations of the evaluation committee and refer back to evaluation committee for reconsideration or make recommendation for award | Tender committee [or bid adjudication committee]               |
| 5   | Award contract                   | 5.3<br><b>PG7</b> | Award contract                                                                                                    | Formally accept the tender offer in writing and issue the contractor with a signed copy of the contract                                        | [authorised person] <sup>1</sup>                               |
|     |                                  | 5.5<br><b>FS1</b> | Upload data in financial management and payment system                                                                                                    | Verify data and upload contractor's particulars and data associated with the contract or order                                                 | [designated person]                                            |

<sup>\*</sup> Applies only to goods and services not addressed in a procurement strategy developed during stage 2 (strategic resourcing) of the control framework for infrastructure delivery management

<sup>&</sup>lt;sup>1</sup> The award of a contract can be linked to contract value. For example, high value contracts may be awarded by the municipal manager or chief executive and lower amounts by different appropriately delegated authorities.

Table 1 (concluded)

| Act | tivity                                                        | Sub-Activity       |                                                                                                    | Key action                                                                                                    | Person assigned responsibility to perform key action                                                      |
|-----|---------------------------------------------------------------|--------------------|----------------------------------------------------------------------------------------------------|----------------------------------------------------------------------------------------------------|----------------------------------------------------------------------------------------------------|
|     | Administer contracts and confirm compliance with requirements | 6.4<br><b>PG8A</b> | Obtain approval to waive penalties or low performance damages.                                                                                                    | Approve waiver of penalties or low performance damages                                                                    | [designated person]                                                                                       |
| 6   |                                                               | 6.5<br><b>PG8B</b> | Obtain approval to notify and refer a dispute to an adjudicator                                                                                                    | Grant permission for the referral of a dispute to an adjudicator or for final settlement to an arbitrator or court of law | [designated person]                                                                                       |
|     |                                                               | 6.6<br><b>PG8C</b> | Obtain approval to increase the total of prices, excluding contingencies and price adjustment for inflation, or the time for completion at the award of a contract or the issuing of an order up to a specified percentage     | Approve amount of time and cost overruns up to the threshold                                                              | [designated person or designated persons]                                                                 |
|     |                                                               | 6.7<br>PG8D        | Obtain approval to exceed the total of prices, excluding contingencies and price adjustment for inflation, or the time for completion at award of a contract or the issuing of an order by more than 20% and 30%, respectively | Approve amount of time and cost overruns above a the threshold                                                            | [municipal manager or chief executive or, depending upon the value, a appropriately delegated authority ] |
|     |                                                               | 6.8<br><b>PG8E</b> | Obtain approval to cancel or terminate a contract                                                                                                    | Approve amount                                                                                                    | [authorised person]                                                                                       |
|     |                                                               | 6.9<br><b>PG8F</b> | Obtain approval to amend a contract                                                                                                    | Approve proposed amendment to contract                                                                                    | [authorised person]                                                                                       |

Table 2: Procurement activities and gates associated with the issuing of an order above the quotation threshold in terms of a framework agreement

| Activity     |                                                                                                    | Key action                                                                                                    | Person assigned responsibility to perform key action [designated person] |  |
|--------------|----------------------------------------------------------------------------------------------------|----------------------------------------------------------------------------------------------------|--------------------------------------------------------------------------|--|
| 1 <b>FG1</b> | Confirm justifiable reasons for selecting a framework contactor where there is more than one framework agreement covering the same scope of work | Confirm reasons submitted for not requiring competition amongst framework contractors or instruct that quotations be invited                                                 |                                                                          |  |
| 3 <b>FG2</b> | Obtain approval for procurement documents                                                                                                    | Grant approval for the issuing of the procurement documents                                                                                                    | [designated person]                                                      |  |
| 4 <b>FG3</b> | Confirm that budgets are in place                                                                                                    | Confirm that finance is available so that the order may be issued                                                                                                    | [designated person e.g. programme manager or financial director]         |  |
| 6 <b>FG4</b> | Authorise the issuing of the order                                                                                                    | If applicable, review evaluation report and confirm or reject recommendations. Formally accept the offer in writing and issue the contractor with a signed copy of the order | [authorised person]                                                      |  |